## ■ メール設定 (Outlook 2019・Microsoft 365)

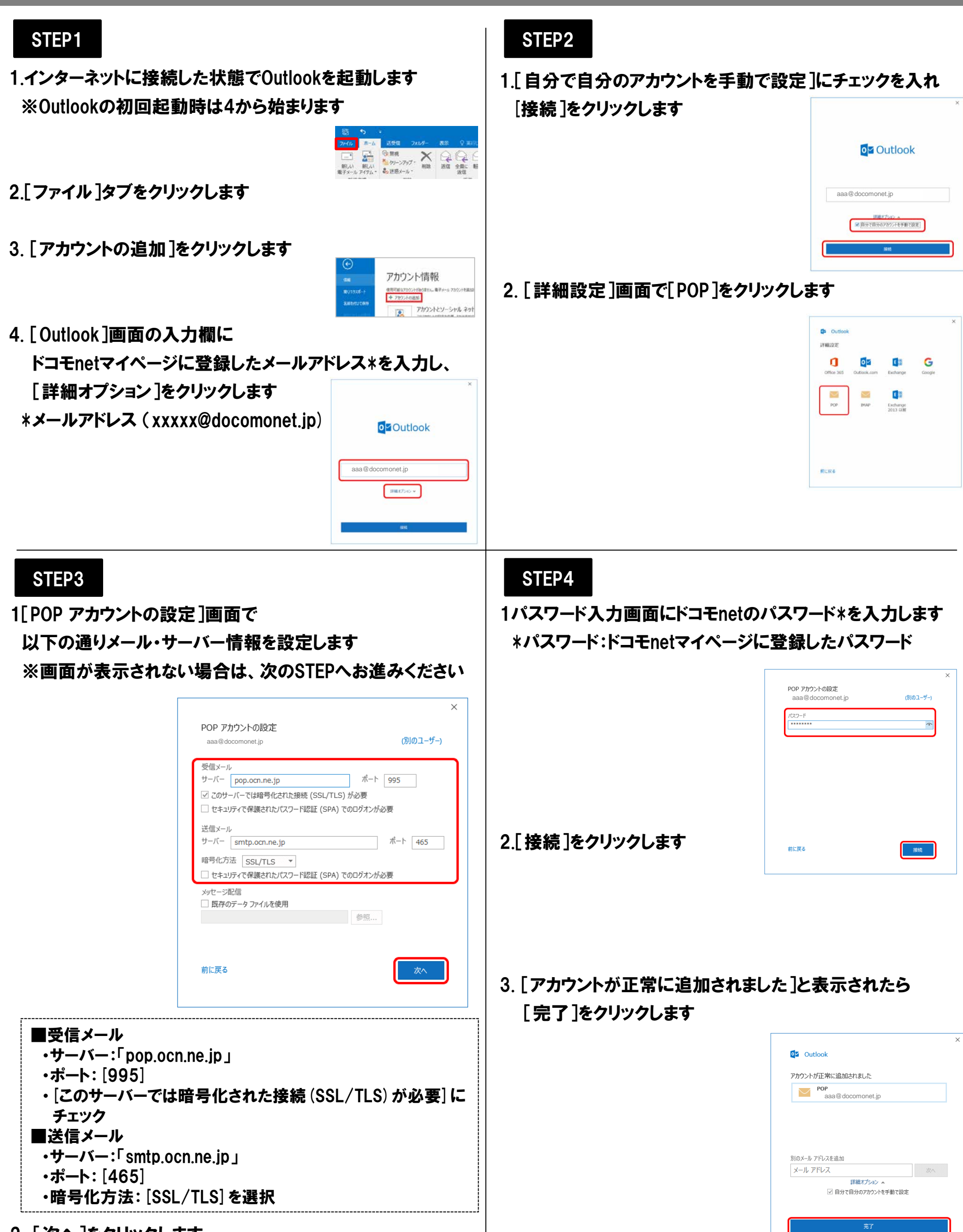

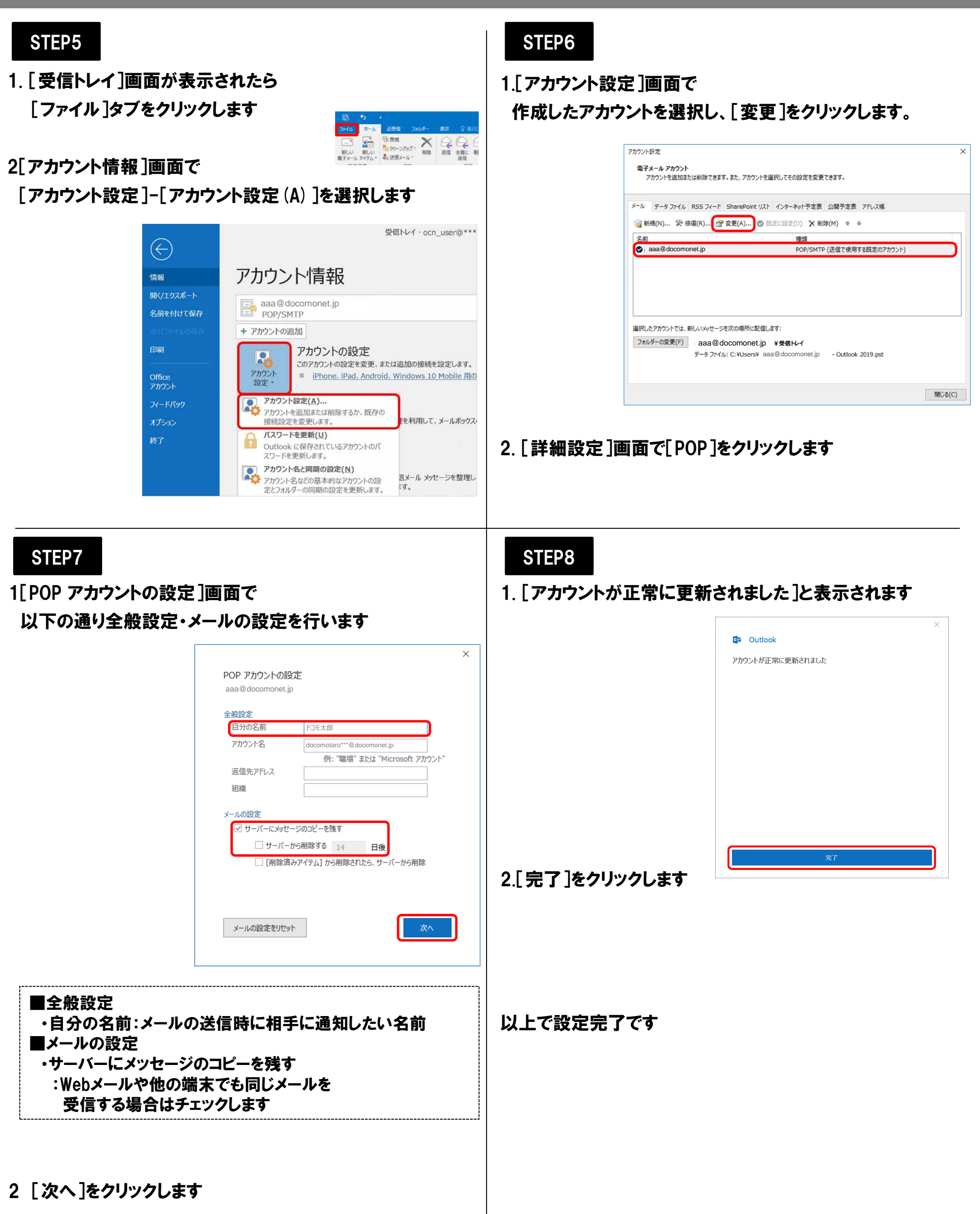